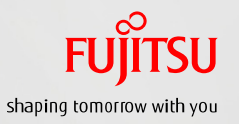

# Oracle VM Server for SPARCを使ってみよう (実践編)手順書

2013年10月 第1.0版 富士通株式会社

## 改版履歴 版数 1.0版 | おおしい | 新規作成 更新箇所 更新内容

## 使用条件

#### ・著作権・商標権・その他の知的財産権について

コンテンツ(文書・画像・音声等)は、著作権・商標権・その他の知的財産権で保護されています。 本コンテンツは、個人的に使用する範囲でプリントアウトまたはダウンロードできます。ただし、これ以外の利用(ご自分のページ への再利用や他のサーバへのアップロード等)については、当社または権利者の許諾が必要となります。

#### ・保証の制限

本コンテンツについて、当社は、その正確性、商品性、ご利用目的への適合性等に関して保証するものではなく、そのご利用に より生じた損害について、当社は法律上のいかなる責任も負いかねます。本コンテンツは、予告なく変更・廃止されることがあり ます。

### 商標について

・**UNIX**は、米国およびその他の国におけるオープン・グループの登録商標です。 ・**SPARC Enterprise**、**SPARC64**、**SPARC64**ロゴ、およびすべての**SPARC**商標は、米国**SPARC International, Inc.**の ライセンスを受けて使用している、同社の米国およびその他の国における商標または登録商標です。 ・**Oracle**と**Java**は、**Oracle Corporation** およびその子会社、関連会社の米国およびその他の国における登録商標です。 ・その他各種製品名は、各社の製品名称、商標または登録商標です。

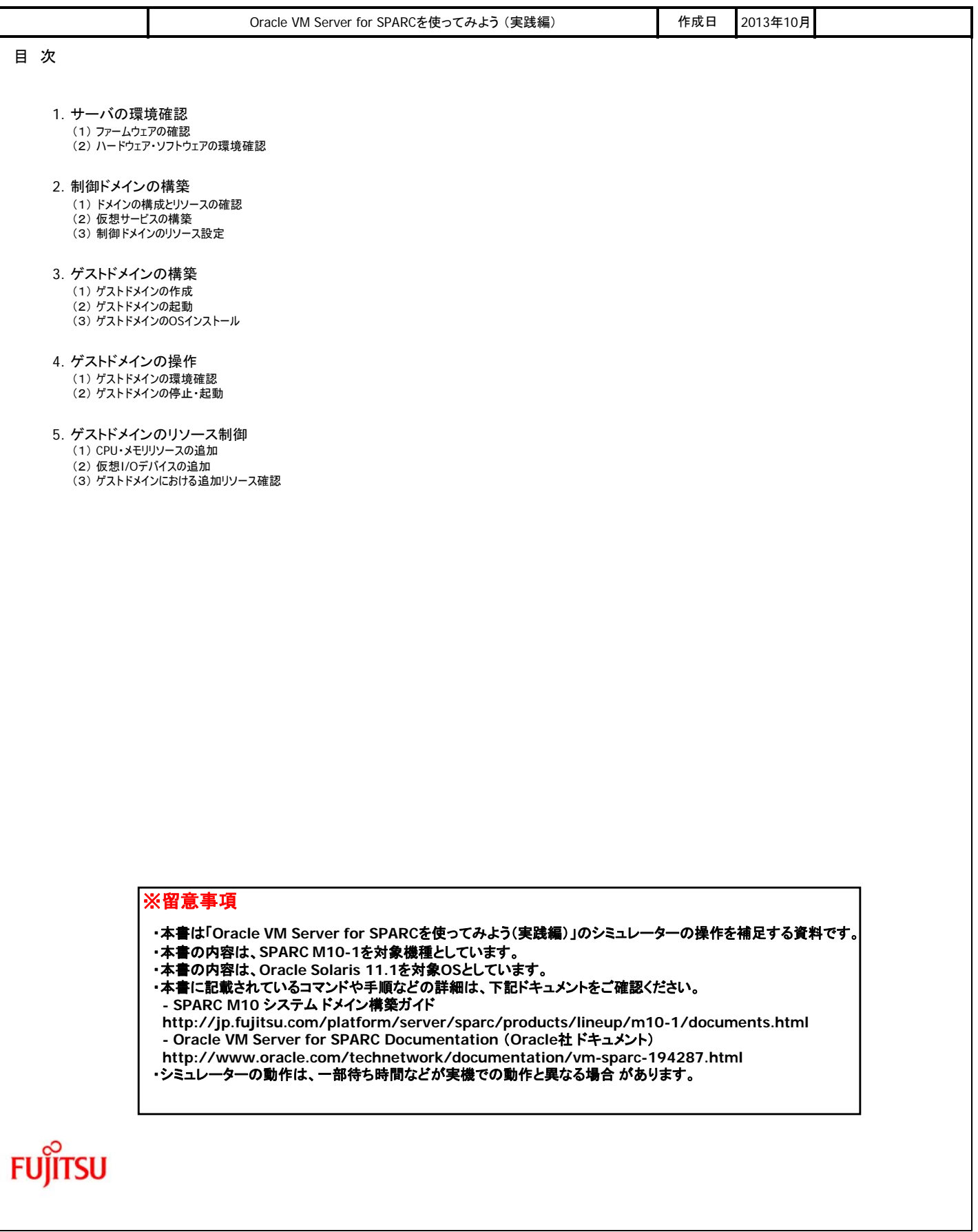

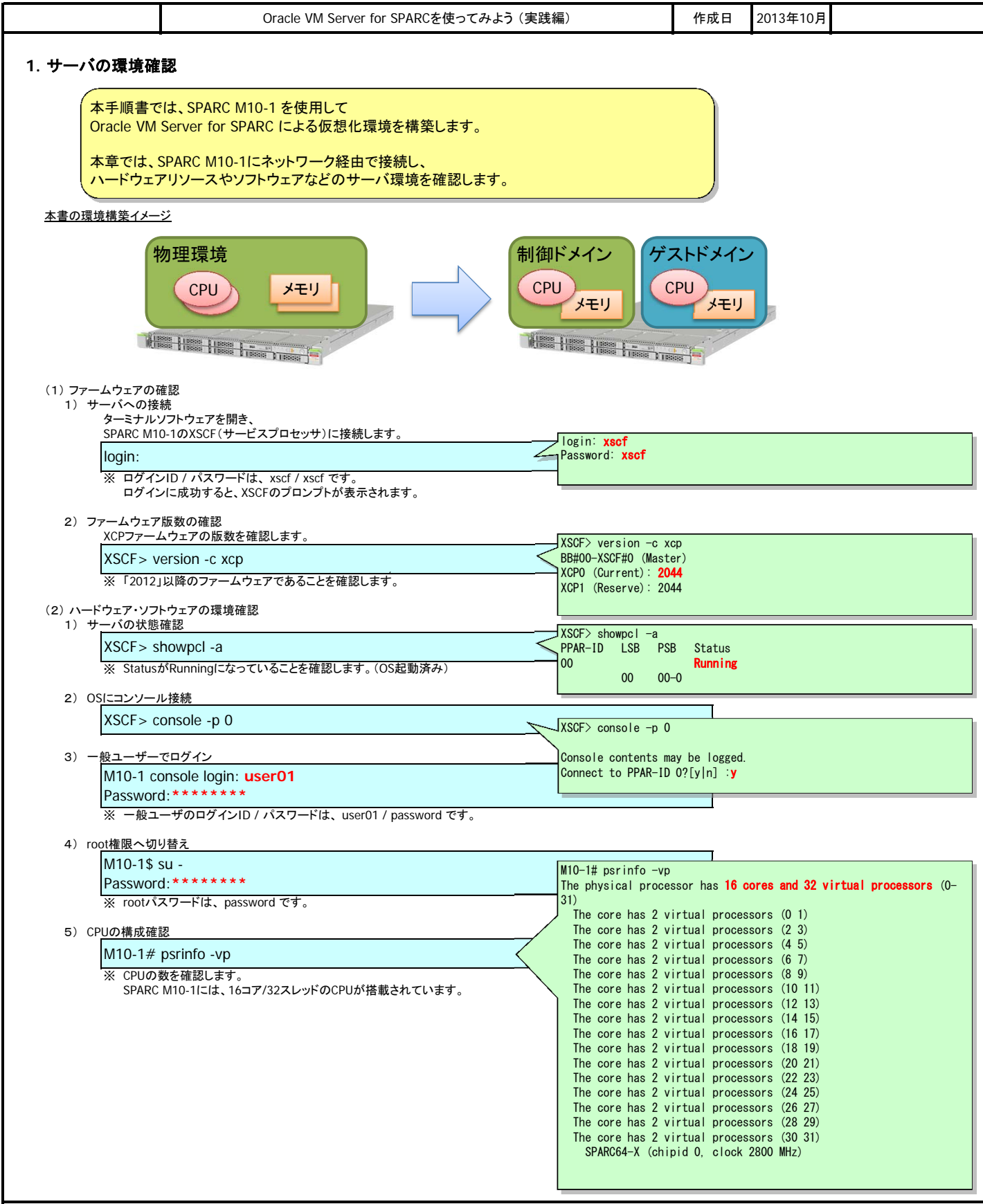

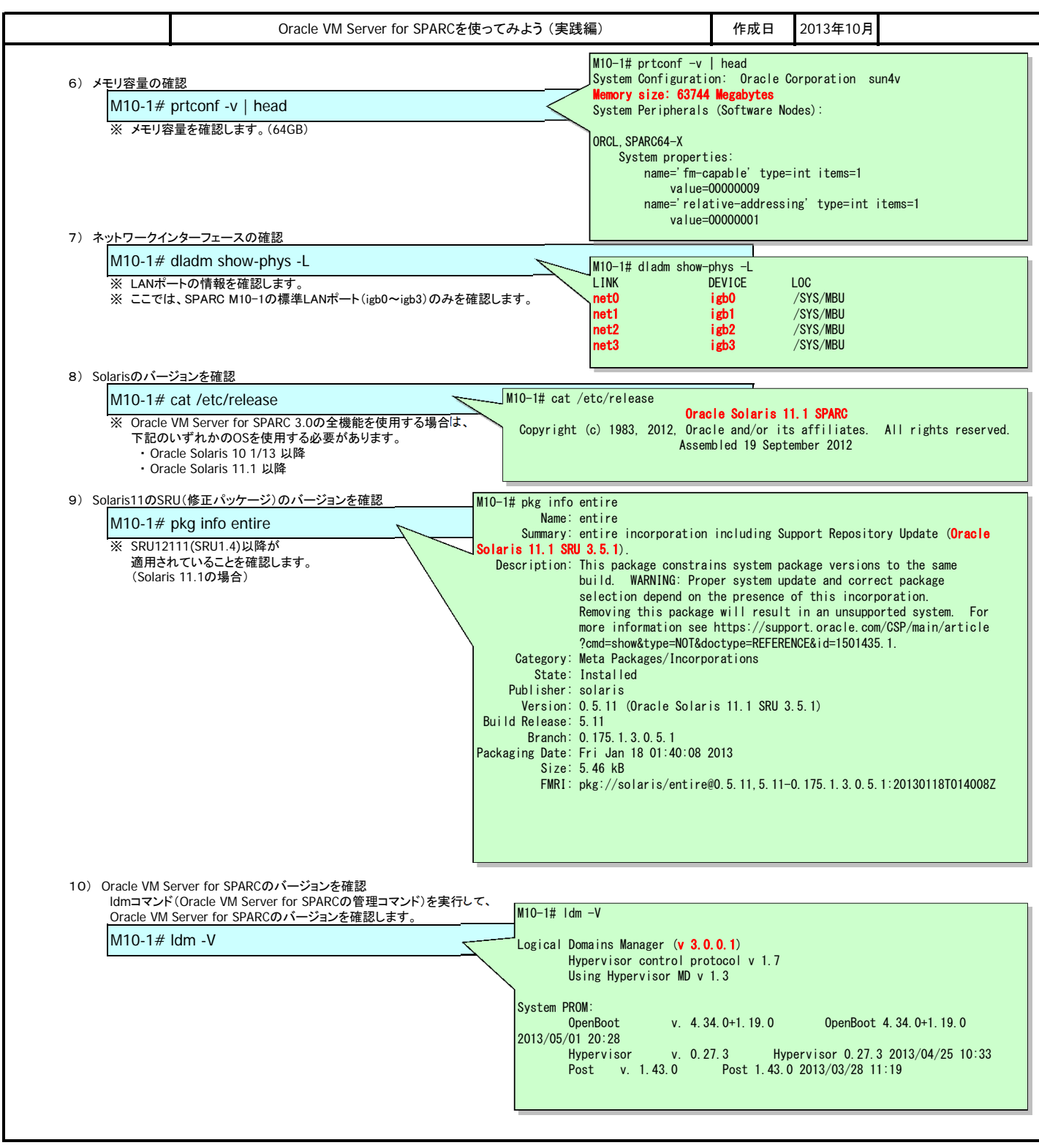

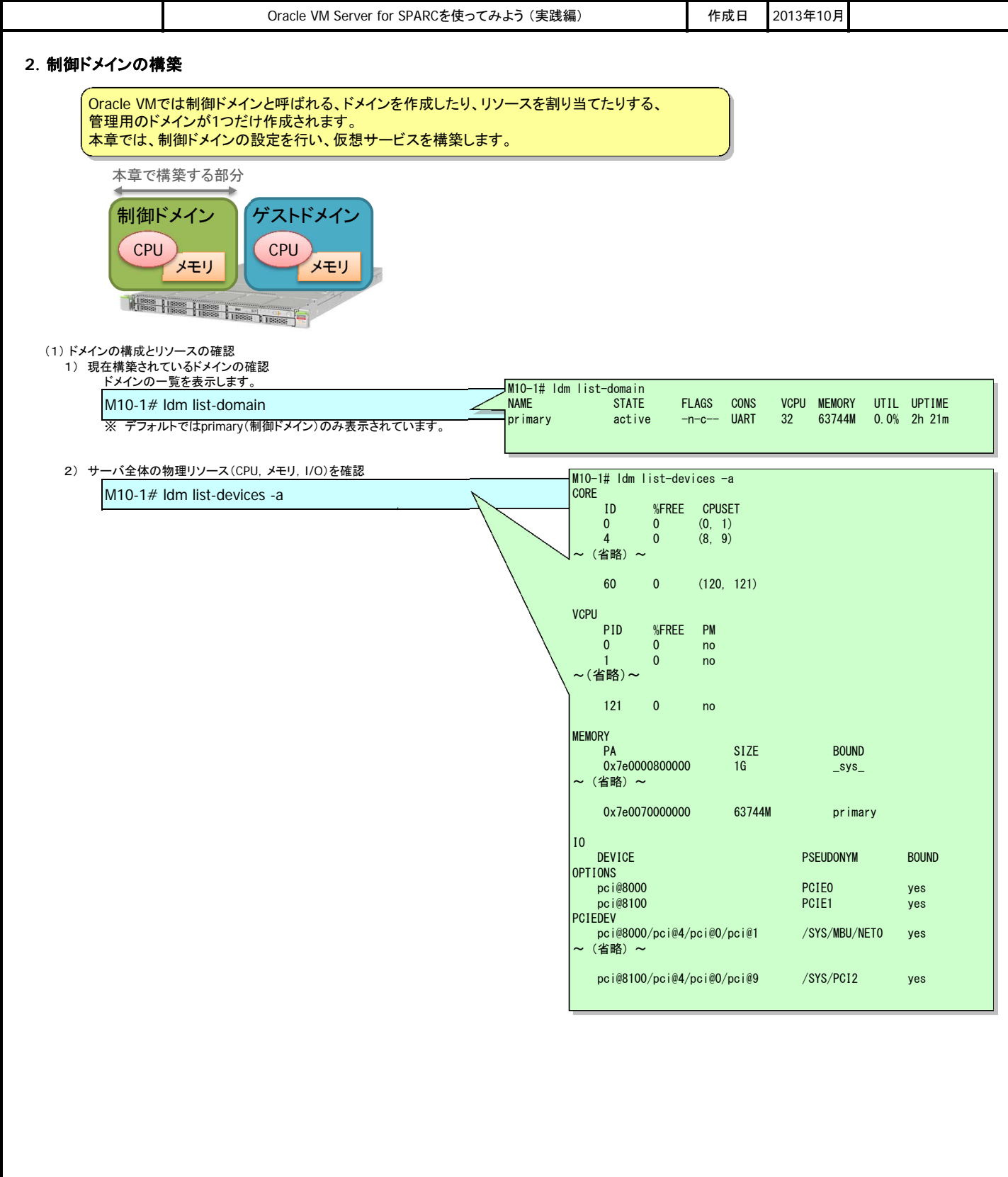

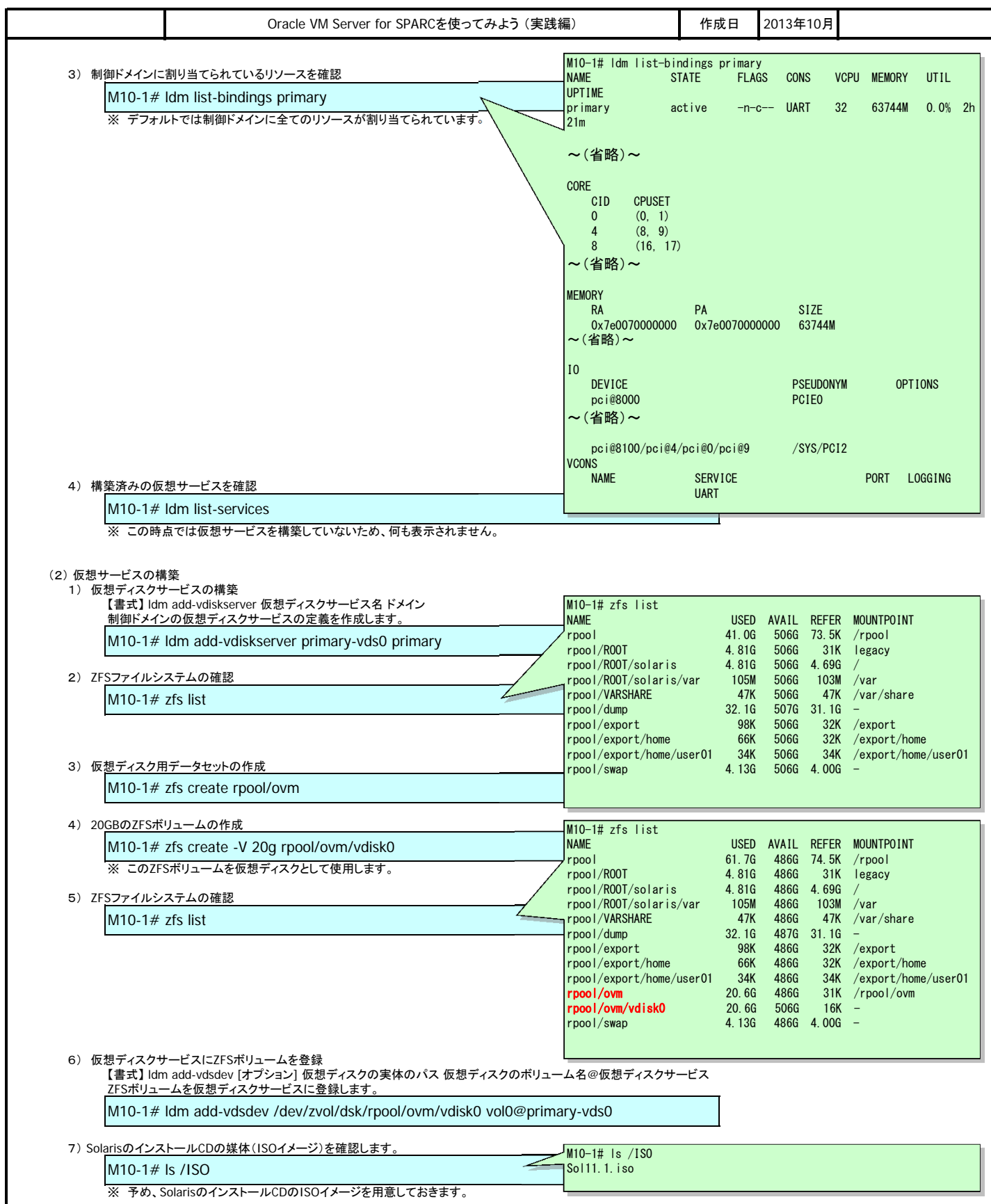

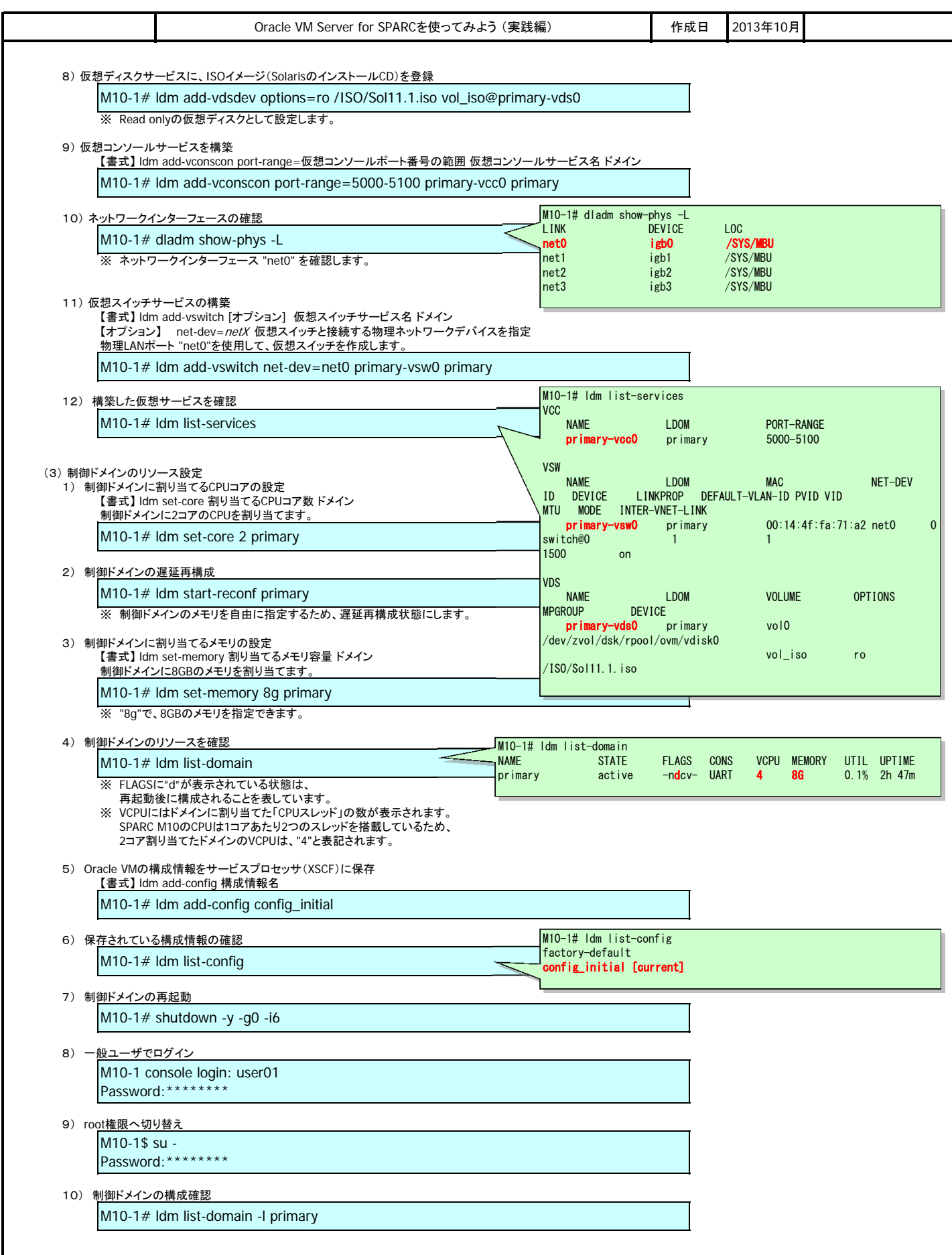

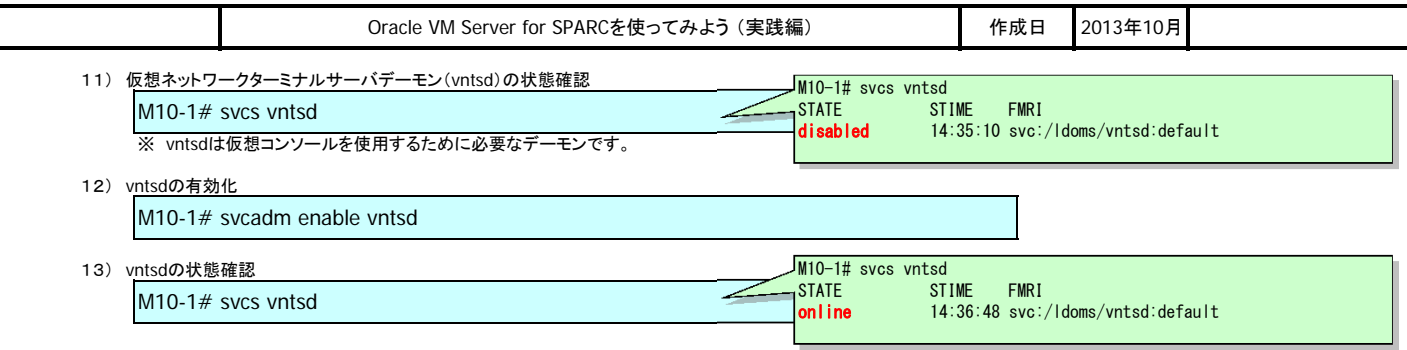

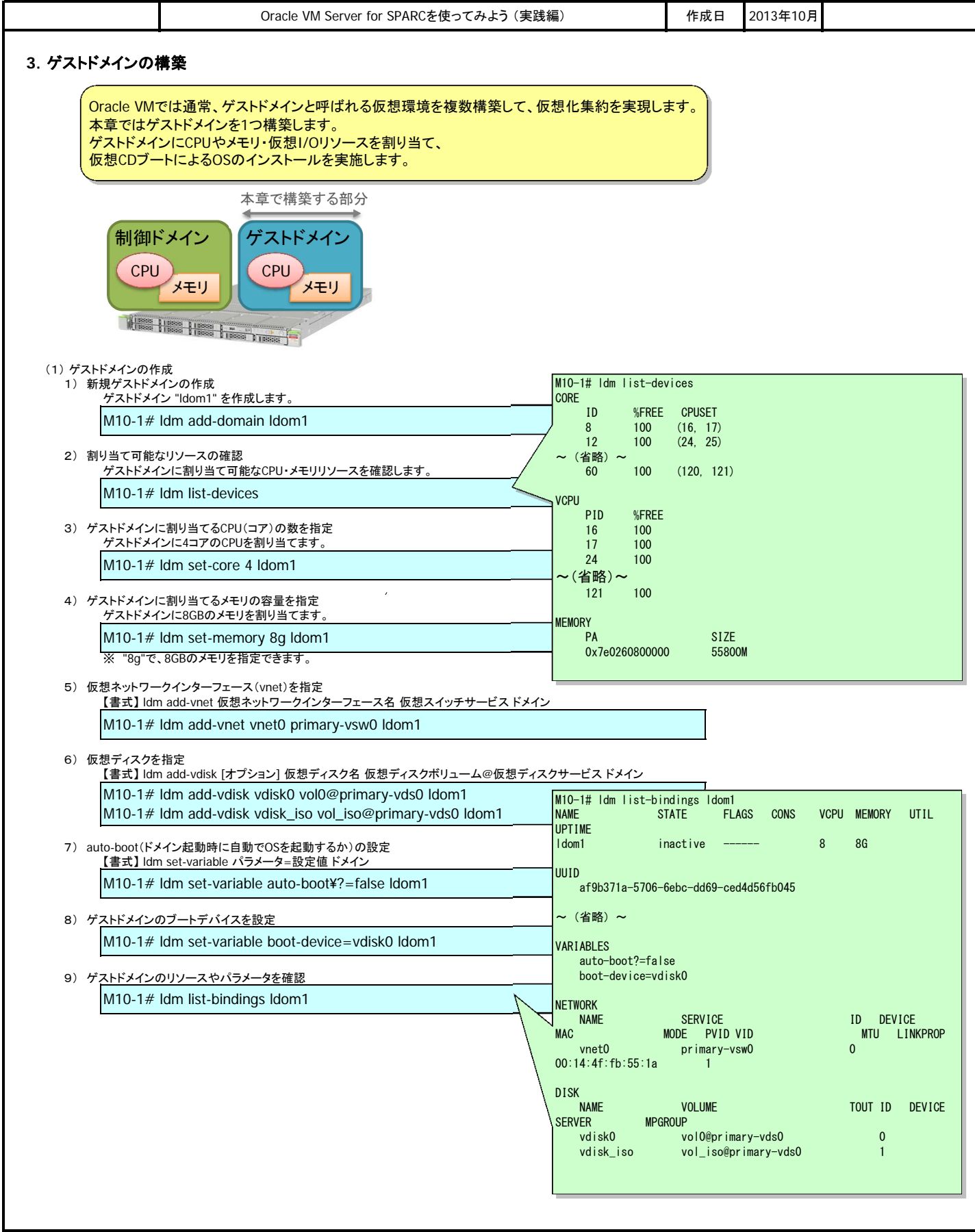

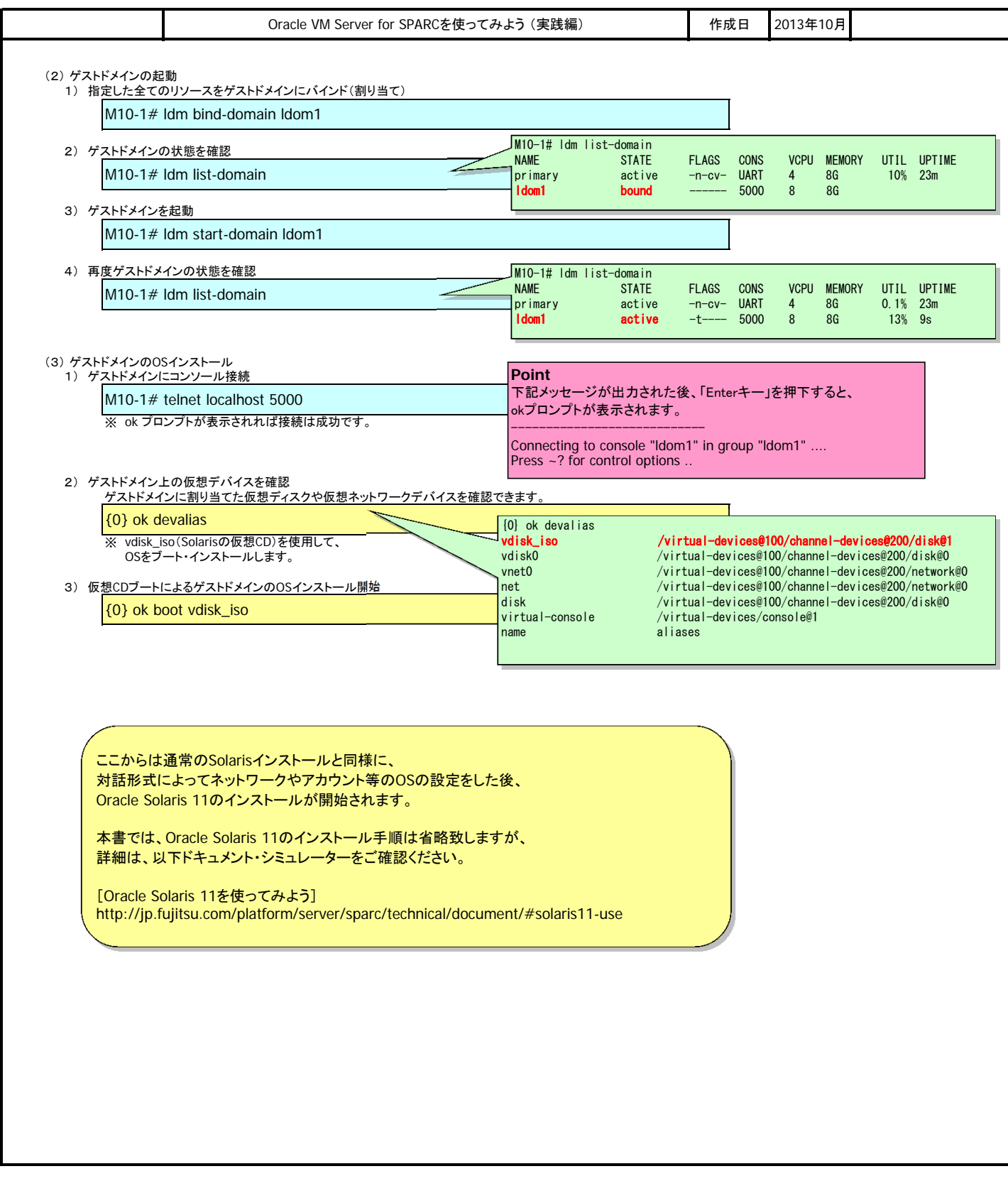

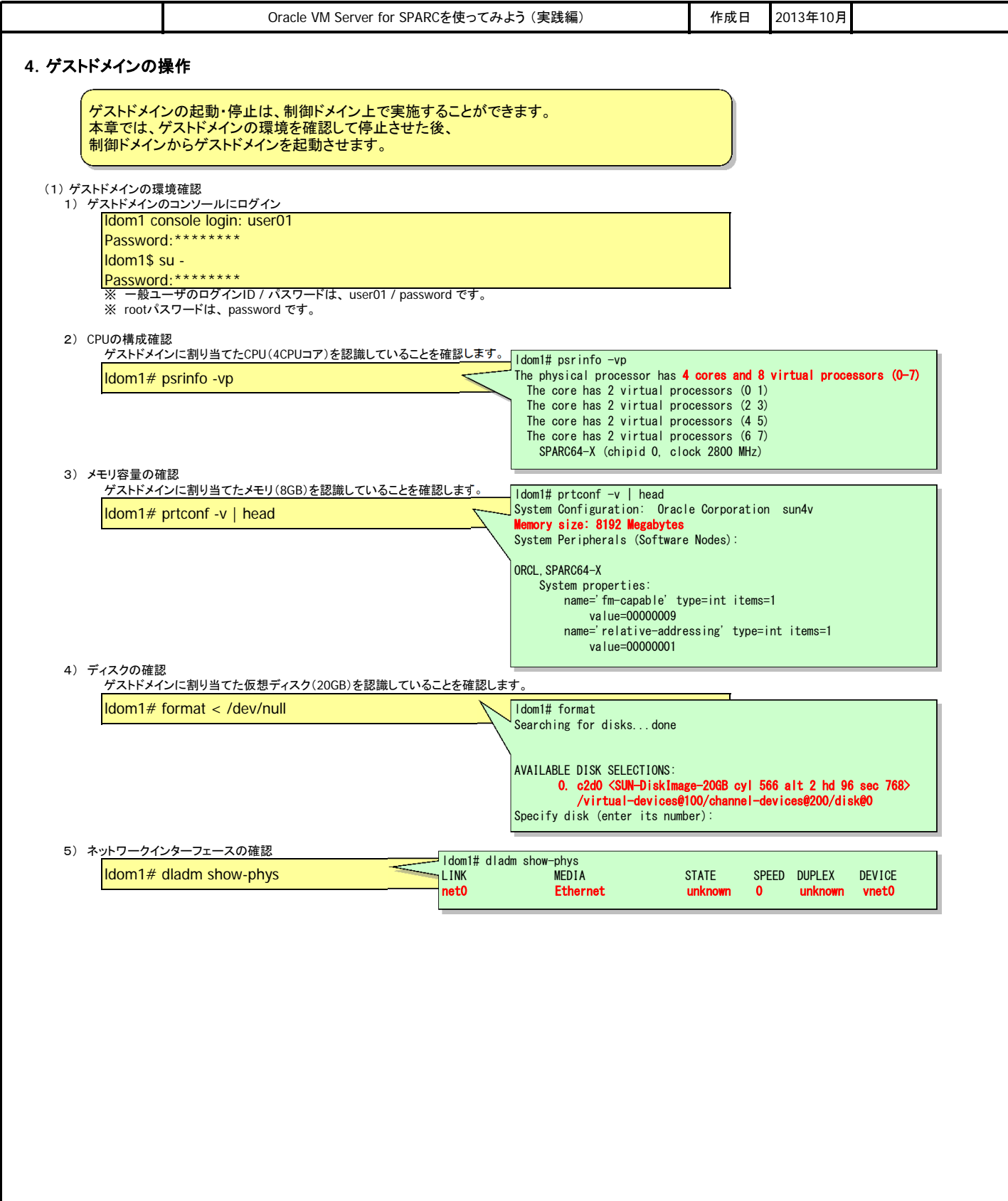

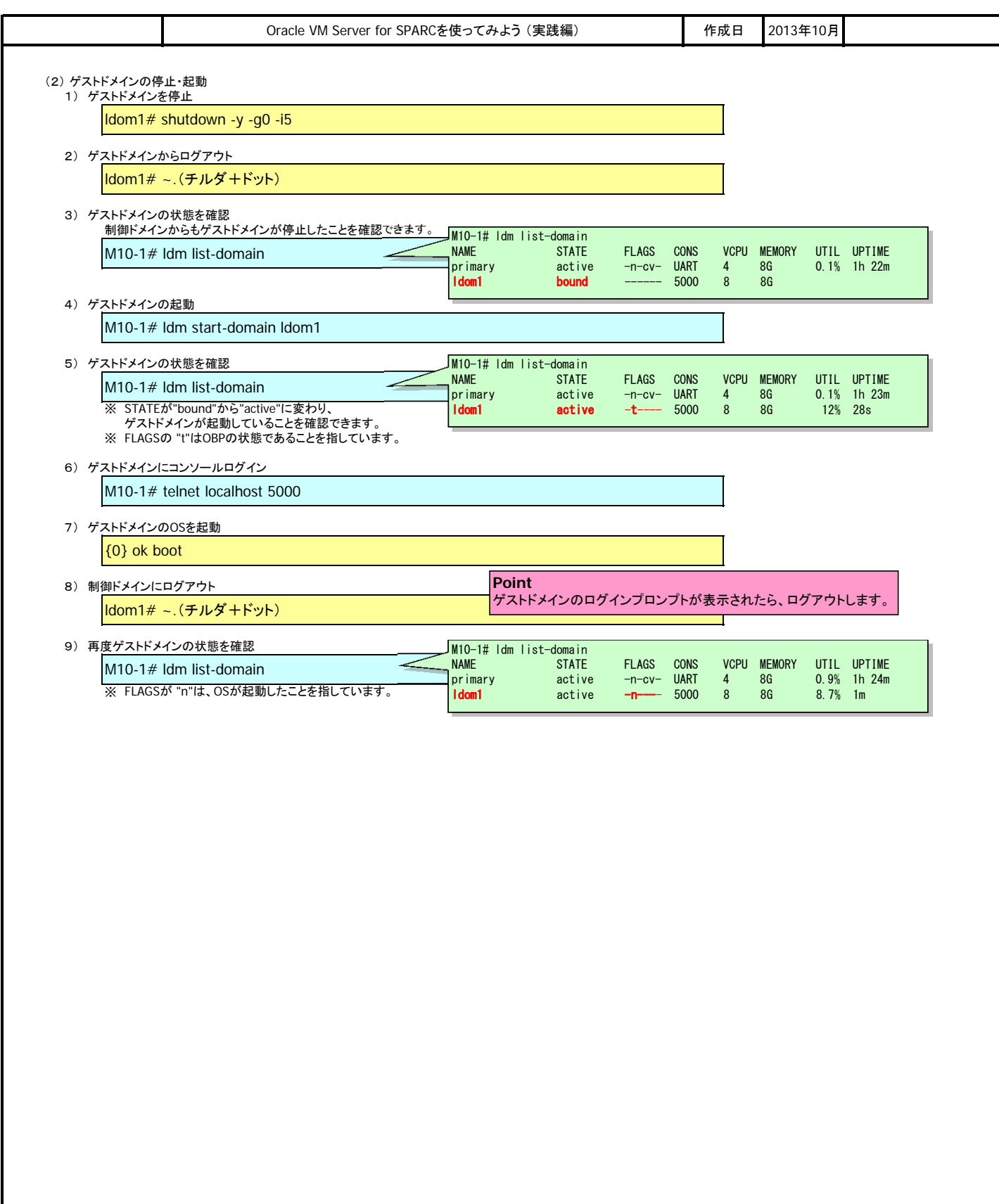

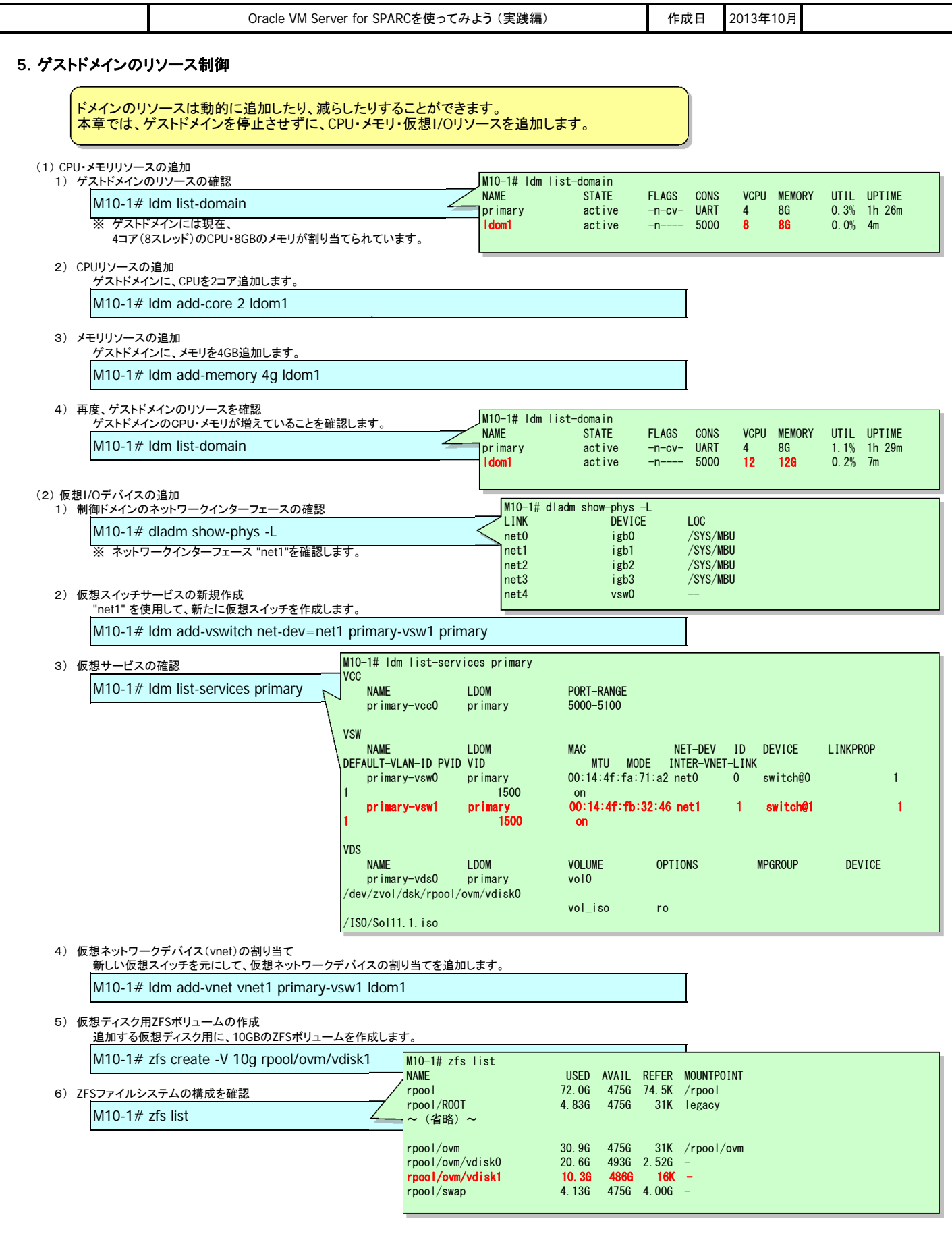

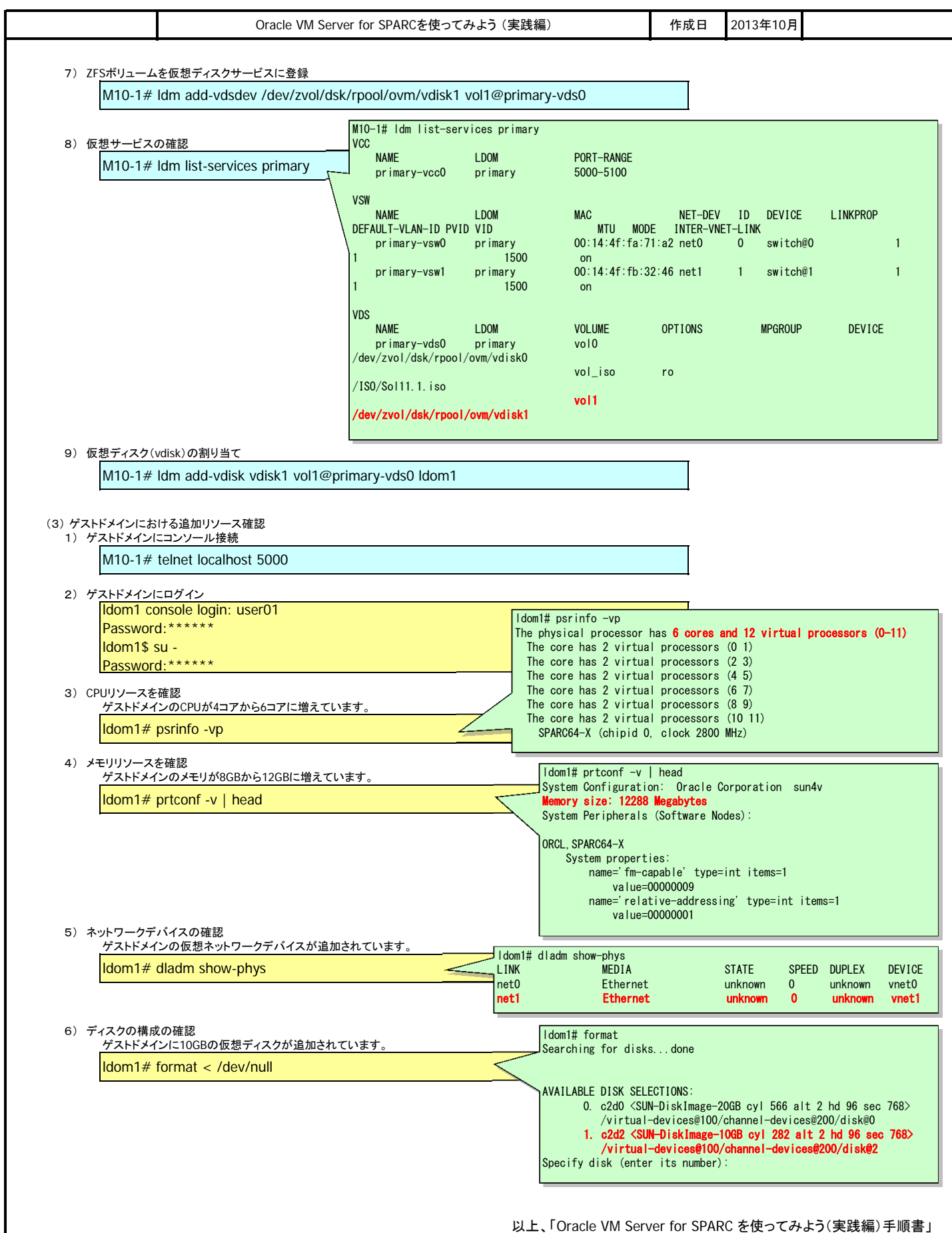

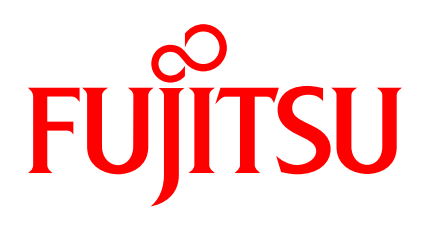

shaping tomorrow with you